# Student Log-in

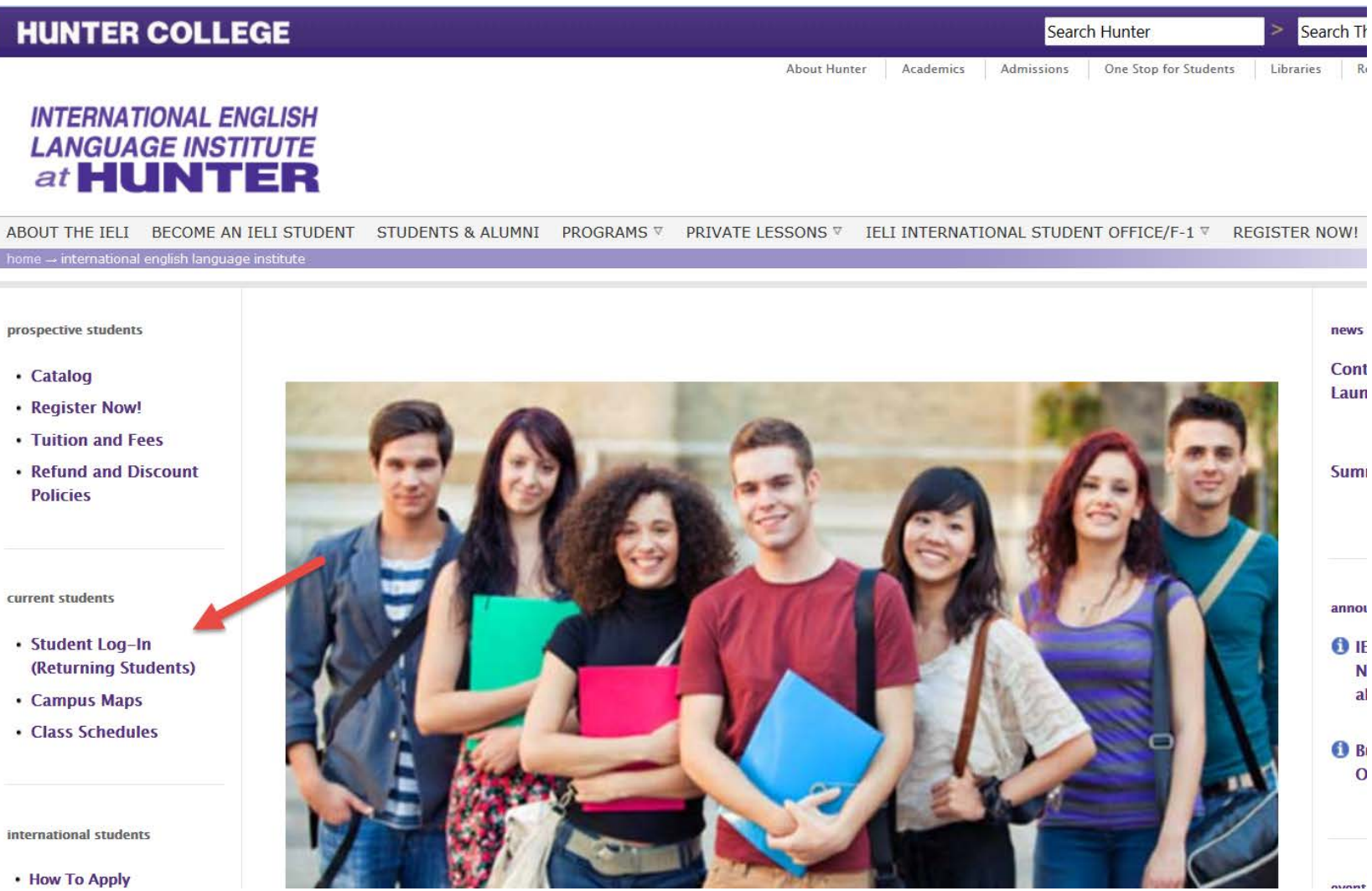

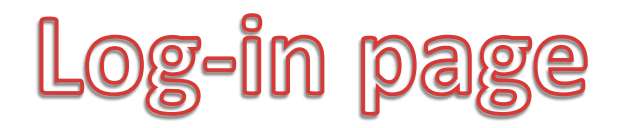

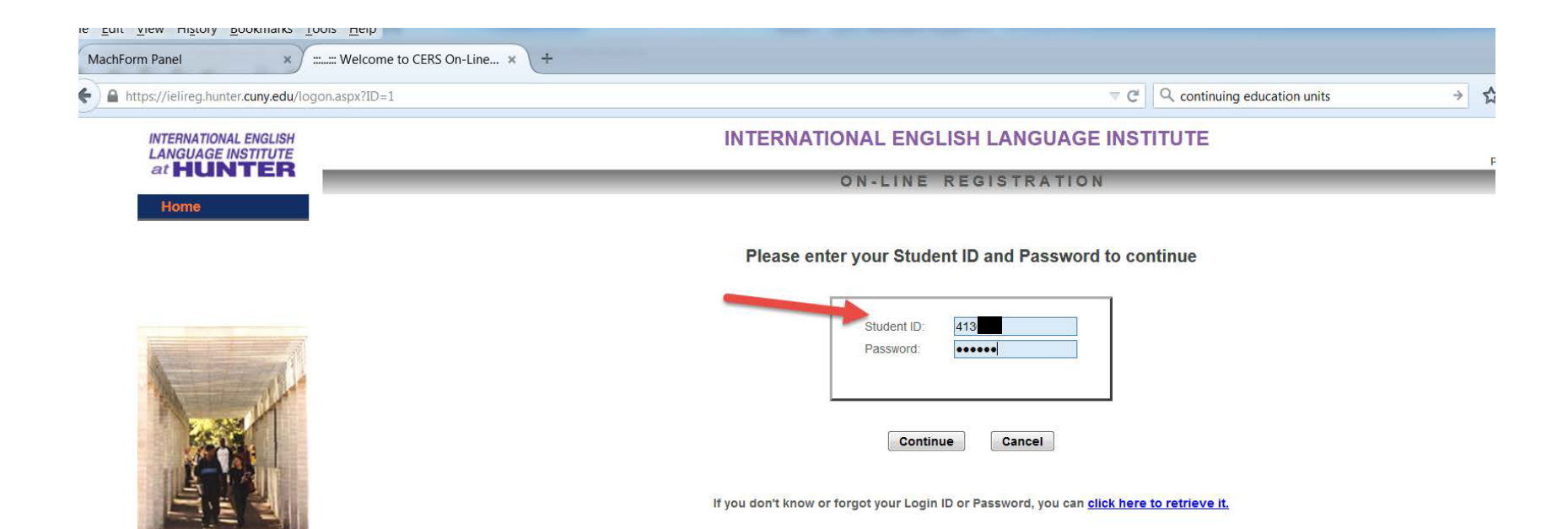

# View Course/ Update info/ see grades

A https://ielireg.hunter.cuny.edu/sMessage.aspx?ID=1

 $Q_{\text{continuir}}$  $\nabla C$ 

#### **INTERNATIONAL ENGLISH LANGUAGE INSTITUTE** at HUNTER

#### Home

**Register for Course(s)** 

**Pay Your Balance** 

**View Registered Course(s)** 

**Placement Test Result** 

**Change Your Password** 

**View / Update Student Info.** 

Logoff

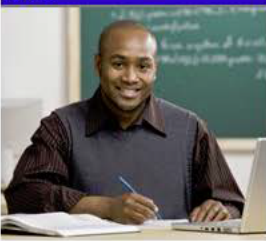

**INTERNATIONAL ENGLISH LANGUAGE INSTITUTE** 

ON-LINE REGISTRATION

**Welcome ANITA FWW** 

Please select an option from the menu on the left side.

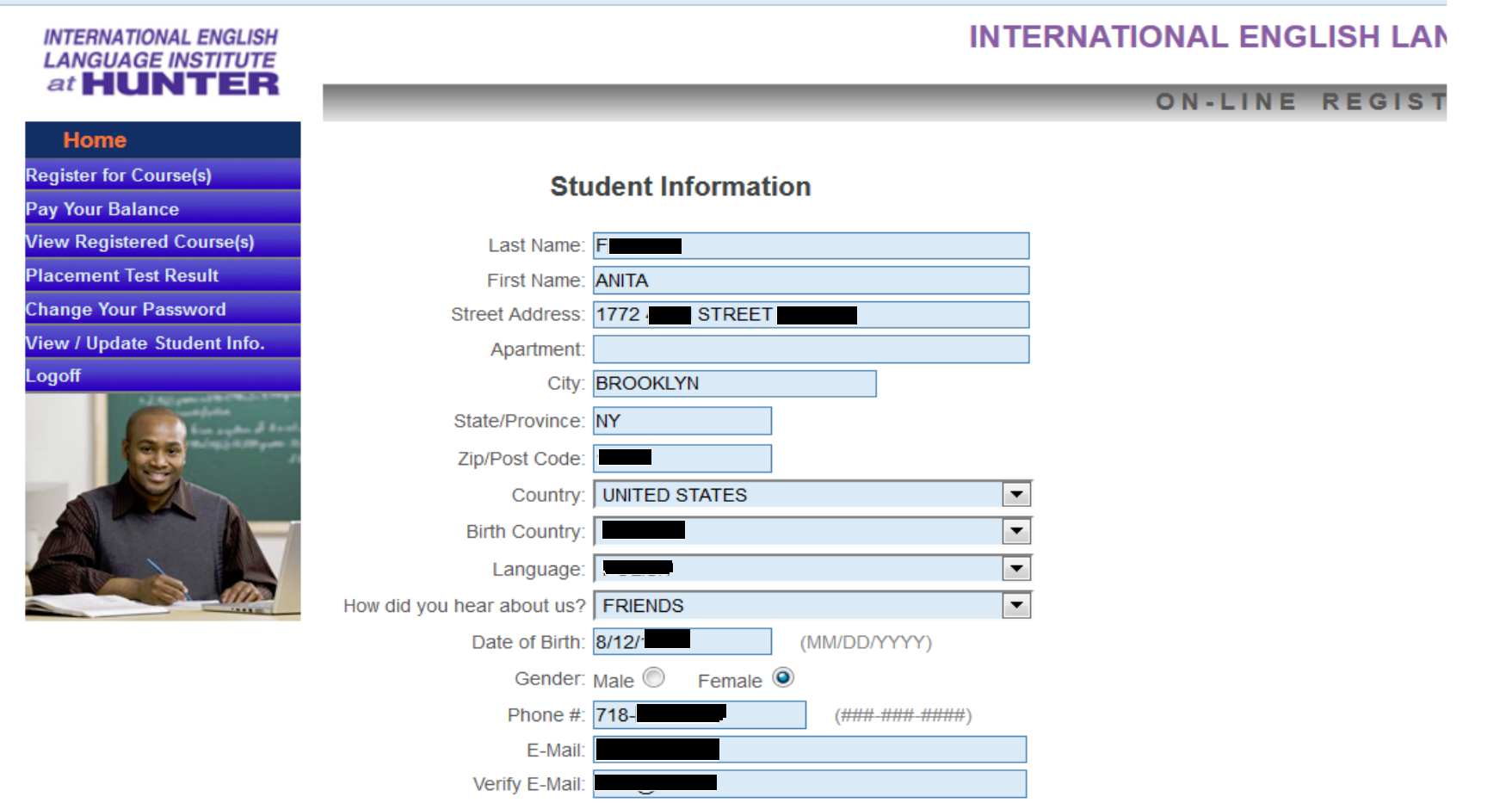

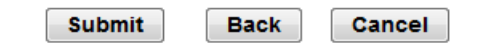

# **INTERNATIONAL ENGLISH LANGUAGE INSTITUTE**<br>at **HUNTER**

Home

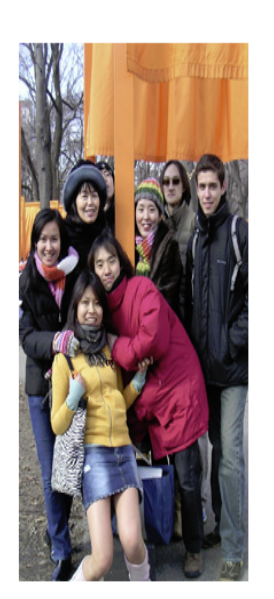

# **INTERNATIONAL ENGLISH LANGUAGE INSTITUTE**

## **ON-LINE REGISTRATION**

## **ANITA F**

## **Registration History**

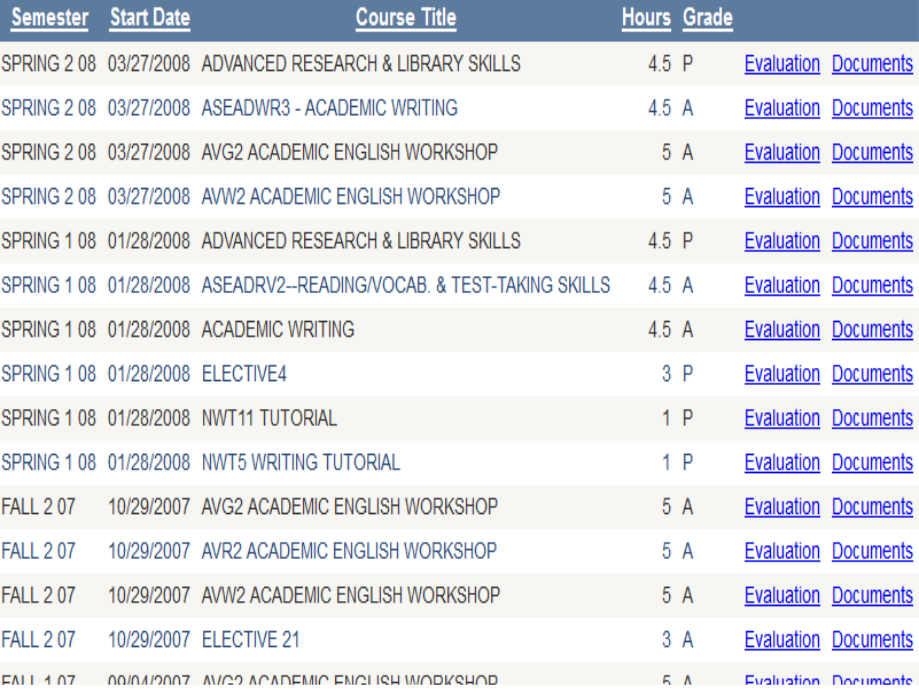

# **CONTINUING EDUCATION** at HUNTER

# **Continuing Education at Hunter College**

## ON-LINE REGISTRATION

Home

Enter Keyword(s):

 $\Omega$  Search Courses

Course(s) Selected: Label VIEW SELECTED COURSE(S)

**Course Category/Program** 

**ACADEMIC AND COMMUNICATION SKILLS** 

**ARTS** 

**BUSINESS** 

**FILMS** 

**MUSIC** 

**PERSONAL ENRICHMENT** 

**VISUAL ARTS** 

**CERTIFICATE** 

**CERTIFICATE COMPUTER** 

**FOREIGN LANGUAGES** 

**HEALTH AND FITNESS** 

**HISTORY** 

**NURSING** 

PROFESSIONAL DEVELOPMENT

**SCHOOL OF EDUCATION** 

**SEMINAR** 

SILBERMAN SCHOOL OF SOCIAL **WORK COURSES** 

THE WRITING CENTER

You can view the course detail and select the course by clicking the **[Show Detail & Register]** button on the right side of the course title. You can view your select the IView Selected Courses] button on the left.

9 courses found in Semester SPRING2014

## **Next Last**

### **BEGINNING TO INTERMEDIATE ACTING TECHNIQUE / BEGINAC**

**Show Detail** & Register

**Show Detail** 

**K** Register

h house

lan

Students will learn relaxation, preparation, the fundamentals of learning an acting craft based on Strasberg/Meisner/Stanislavski technique, and basic exercises such as sensory, repeat, and improvisations to allow the student to get in touch with their emotions on stage/film so that they can bring an honesty to their work. The point is to learn how to be REAL on stage/film and not "act". As the course progresses, students will be required to learn one contemporary monologue and one contemporary scene, both to be presented for the class.

### **BUILDING AN AFFORDABLE ART COLLECTION / SEAFART**

The premise that one has to be rich in order to purchase art is put to rest thanks to presentation given by Carole Pinto covering topics such 25 what constitute **⊴**in a work of art, where to obtain viable information on the art ma If this is the class figures, different venues for buying and selling works of investment vehicle, speculation in the contemporary ar click here performance of art funds.

### **COLLEGE CHOIR / CHOIR**

Please note: An audition is required. Do not register for this course until you have successfully passed the entrance audition at the first meeting of the class as outlined below under "Rehearsals"

The Hunter College Choir is a mixed chorus (SATB) of approximately 75-100 singers performing repertoire from all periods, both acappella and with orchestra. The ensemble is open to members of the NY metropolitan area and all students, staff and faculty at Hunter College. An audition is required, though prior choral experience is not a prerequisite (see schedule below\*). The Hunter College Choir is actually two choirs! The EVENING section of the Hunter College Choir rehearses on Thursday evenings (6:00-8:30) while the DAY section rehearses twice a week, Monday and Thursday (1:10-2:25). Members of the community who work during the day choose the evening section because of convenience of time and location while others find the day section can easily be combined with many interesting courses at Hunter College.

**Show Detail** & Register

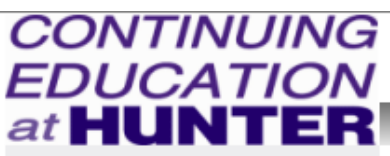

#### Home

Enter Keyword(s):

Search Courses

Course(s) Selected: Label VIEW SELECTED COURSE(S)

#### **Course Category/Program**

**ACADEMIC AND COMMUNICATION SKILLS** 

**ARTS** 

**BUSINESS FILMS MUSIC** 

**PERSONAL ENRICHMENT VISUAL ARTS** 

**CERTIFICATE** 

**CERTIFICATE COMPUTER** 

**FOREIGN LANGUAGES** 

**HEALTH AND FITNESS** 

**HISTORY** 

**NURSING** 

PROFESSIONAL DEVELOPMENT

**SCHOOL OF EDUCATION** 

**SEMINAR** 

SILBERMAN SCHOOL OF SOCIAL

# **Continuing Education at Hunter College**

## ON-LINE REGISTRATION

You can view the course detail and select the course by clicking the **[Show Detail & Register]** button on the right side of the course title. You can view your selected co the [View Selected Courses] button on the left.

#### 9 courses found in Semester SPRING2014

#### **Next Last**

#### **BEGINNING TO INTERMEDIATE ACTING TECHNIQUE / BEGINAC**

**Show Detail** & Register

Pow

Students will learn relaxation, preparation, the fundamentals of learning an acting craft based on Strasberg/Meisner/Stanislavski technique, and basic exercises such as sensory, repeat, and improvisations to allow the student to get in touch with their emotions on stage/film so that they can bring an honesty to their work. The point is to learn how to be REAL on stage/film and not "act". As the course progresses, students will be required to learn one contemporary monologue and one contemporary scene, both to be presented for the class.

#### BUILDING AN AFFORDABLE ART COLLECTION / SEAFART

The premise that one has to be rich in order to purchase art is put to rest thanks to a lively presentation given by Carole Pinto covering topics such as: what constitutes value in a work of art, where to obtain viable information on the art market, interpreting the auction house figures, different venues for buying and selling works of art, factors impacting art as an investment vehicle, speculation in the contemporary art market, and the historical performance of art funds.

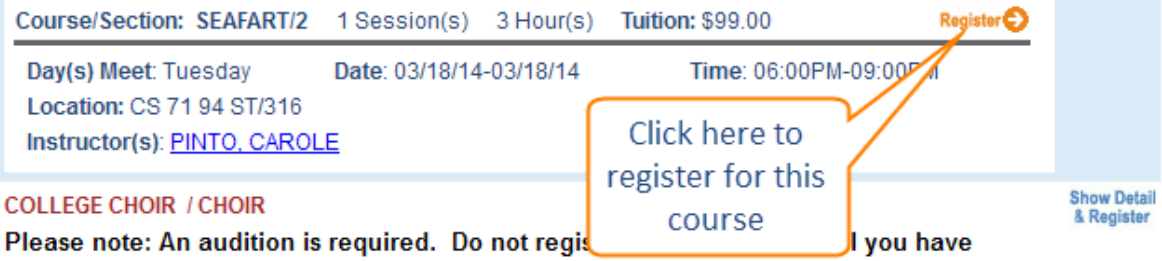

successfully passed the entrance audition at the first meeting of the class as outlined below under "Rehearsals"

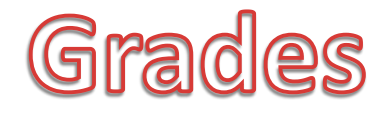

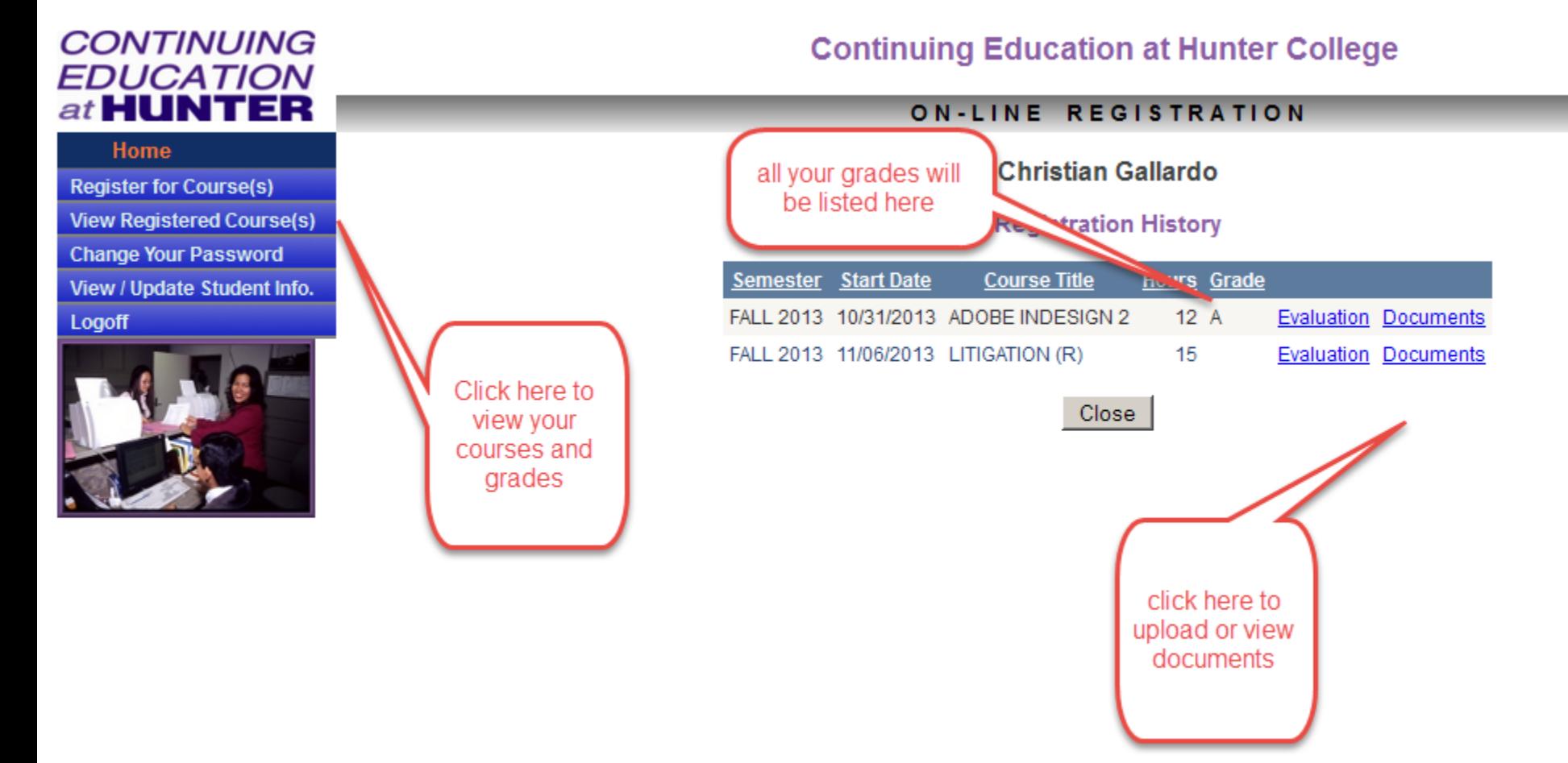

# View/Download Document

# **Continuing Education at Hunter College**

document

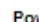

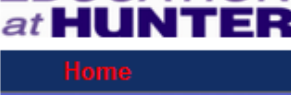

**CONTINUING** 

**EDUCATION** 

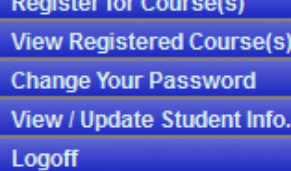

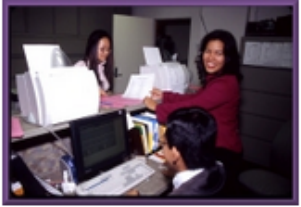

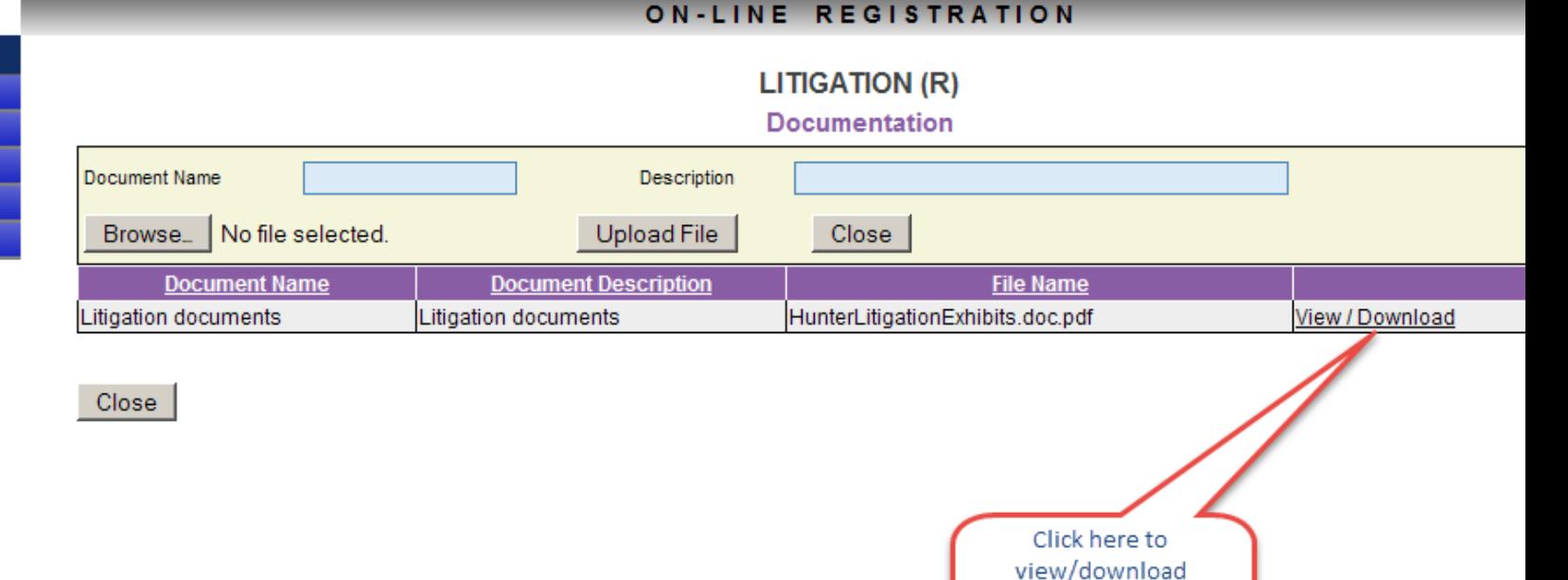

# **Course Evaluation**

## **Continuing Education at Hunter College**

**ON-LINE REGISTRATION** 

**Powered by CERS** 

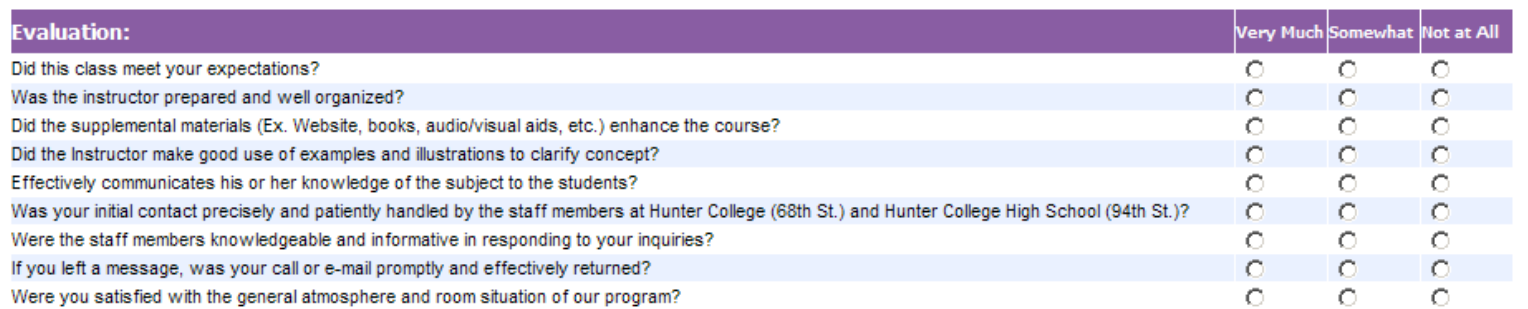

How did you hear about Continuing Education at Hunter College: FAIR

Rate the Quality of Service:

 $O_1$   $O_2$   $O_3$   $O_4$   $O_5$   $O_6$   $O_7$   $O_8$   $O_9$   $O_{10}$ 

 $\vert \mathbf{v} \vert$ 

How can we improve the course

How can we improve the service

Other suggestions

Submit Cancel

**CONTINUING EDUCATION**  $at$ HUNTER

Home **Register for Course(s) View Registered Course(s) Change Your Password** View / Update Student Info.

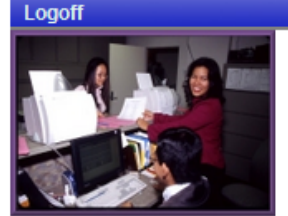

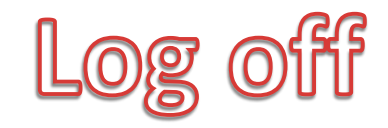

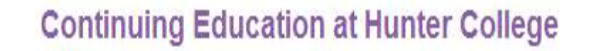

Powered by CERS

**ON-LINE REGISTRATION** 

**Welcome Christian G** 

Logoff

View / Update Student Info.

CONTINUING EDUCATION at

Home

**Register for Course(s) View Registered Course(s) Change Your Password** 

OLLEGE

ER

H

Please select an option from the menu on the left side.

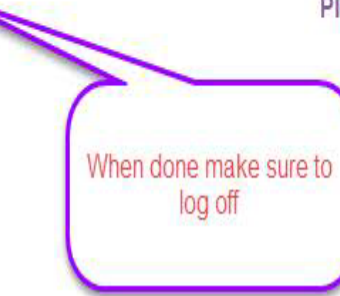